<span id="page-0-0"></span>**THS** This is part of [Family API](http://ftp.osfree.org/doku/doku.php?id=en:docs:fapi) which allow to create dual-os version of program runs under OS/2 and DOS

**Note:** This is legacy API call. It is recommended to use 32-bit equivalent

2021/09/17 04:47 · prokushev · [0 Comments](http://ftp.osfree.org/doku/doku.php?id=en:templates:legacy#discussion__section) 2021/08/20 03:18 · prokushev · [0 Comments](http://ftp.osfree.org/doku/doku.php?id=en:templates:fapiint#discussion__section)

# **VioScrollDn**

This call scrolls the entire display buffer (or area specified within the display buffer) down.

# **Syntax**

VioScrollDn (TopRow, LeftCol, BotRow, RightCol, Lines, Cell, VioHandle)

### **Parameters**

- TopRow ([USHORT\)](http://ftp.osfree.org/doku/doku.php?id=en:docs:fapi:ushort) input : Top row to be scrolled.
- LeftCol [\(USHORT\)](http://ftp.osfree.org/doku/doku.php?id=en:docs:fapi:ushort) input : Left column to be scrolled.
- BotRow [\(USHORT\)](http://ftp.osfree.org/doku/doku.php?id=en:docs:fapi:ushort) input : Bottom row to be scrolled.
- RightCol [\(USHORT\)](http://ftp.osfree.org/doku/doku.php?id=en:docs:fapi:ushort) input : Right column to be scrolled.
- Lines [\(USHORT\)](http://ftp.osfree.org/doku/doku.php?id=en:docs:fapi:ushort) input : Number of lines to be inserted at the top of the screen area being scrolled. If 0 is specified, no lines are scrolled.
- Cell [\(PBYTE](http://ftp.osfree.org/doku/doku.php?id=en:docs:fapi:pbyte)) input : Address of the character-attribute(s) pair (2 or 4 bytes) used as a fill character on inserted lines.
- VioHandle ([HVIO\)](http://ftp.osfree.org/doku/doku.php?id=en:docs:fapi:hvio) input : This must be zero unless the caller is a Presentation Manager application, in which case it must be the value returned by VioGetPs.

### **Return Code**

rc [\(USHORT\)](http://ftp.osfree.org/doku/doku.php?id=en:docs:fapi:ushort) - return

Return code descriptions are:

- $\bullet$  0 NO ERROR
- 355 ERROR\_VIO\_MODE
- 358 ERROR\_VIO\_ROW
- 359 ERROR\_VIO\_COL
- 436 ERROR\_VIO\_INVALID\_HANDLE
- 465 ERROR VIO DETACHED

## **Remarks**

 $TopRow = 0$  and LeftCol = 0 identifies the top left corner of the screen.

If a value greater than the maximum value is specified for TopRow, LeftCol, BotRow, RightCol, or Lines, the maximum value for that parameter is used.

If TopRow and LeftCol = 0 and if BotRow, RightCol, and Lines =  $65535$  (or -1 in assembler language), the entire screen is filled with the character-attribute pair defined by Cell.

# **Bindings**

#### **C Binding**

#define INCL\_VIO USHORT rc = VioScrollDn(TopRow, LeftCol, BotRow, RightCol, Lines, Cell, VioHandle); USHORT TopRow; */\* Top row \*/* USHORT LeftCol; */\* Left column \*/* USHORT BotRow; */\* Bottom row \*/* USHORT RightCol; */\* Right column \*/* USHORT Lines; */\* Number of lines \*/* PBYTE Cell; */\* Cell to be written \*/* HVIO VioHandle; */\* Video handle \*/* USHORT rc;  $\sqrt{\frac{x}{r}}$  return code  $\sqrt{\frac{x}{r}}$ 

#### **MASM Binding**

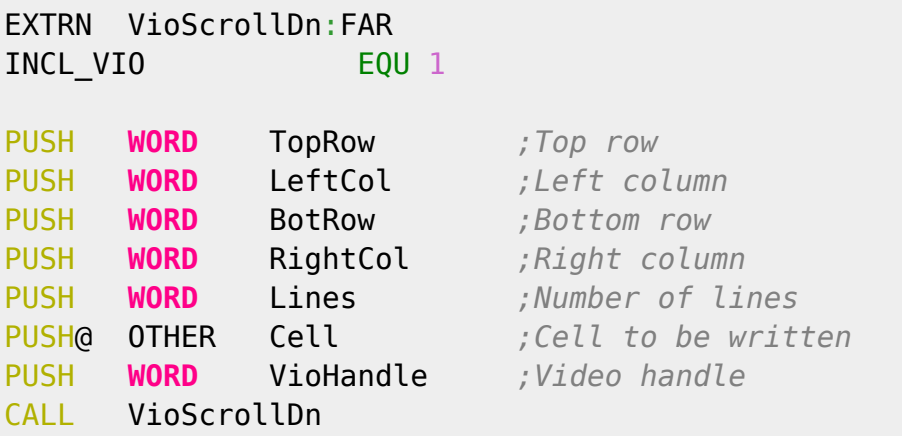

Returns **WORD**

#### **Note**

Text based on<http://www.edm2.com/index.php/VioScrollDn>

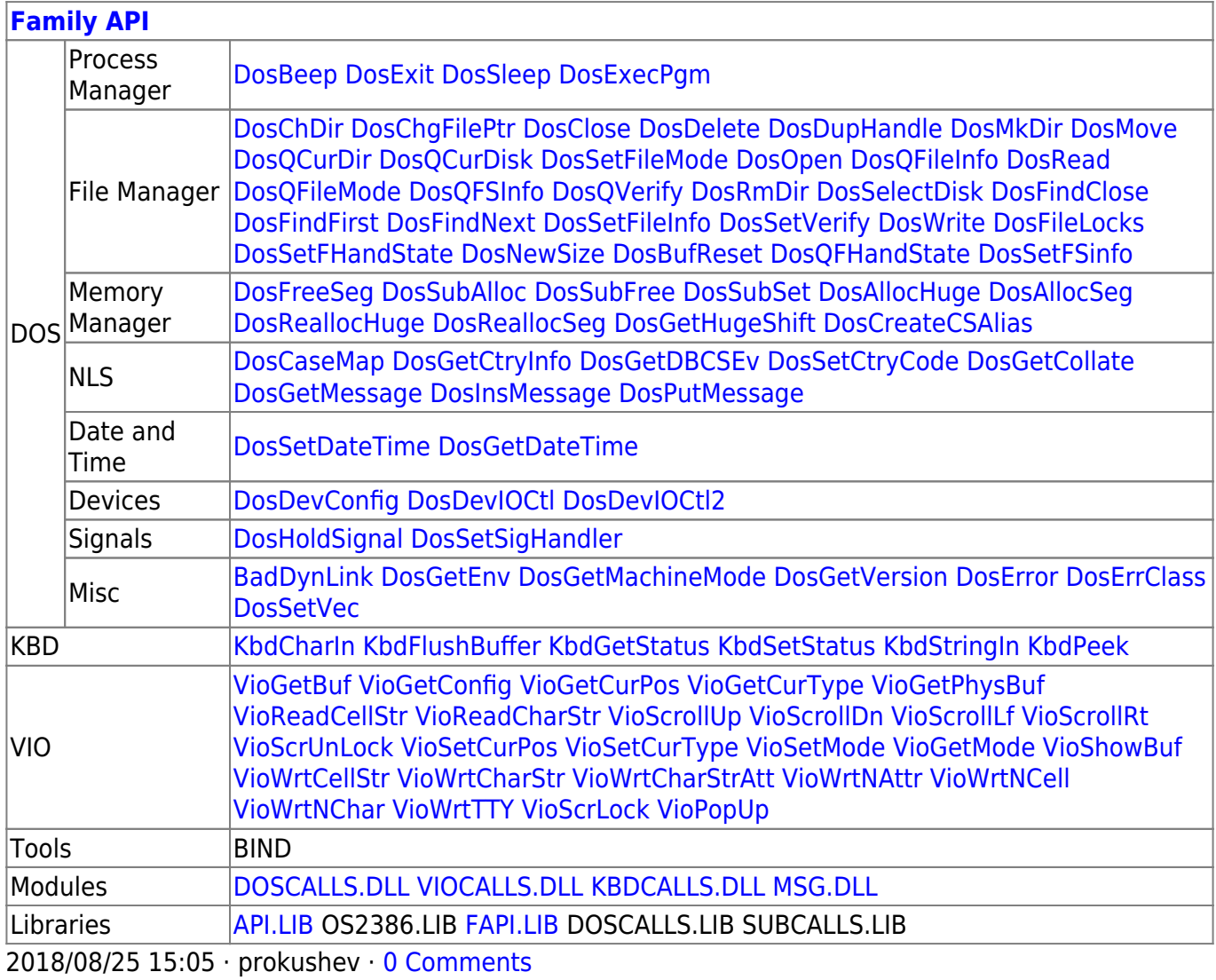

From: <http://ftp.osfree.org/doku/>- **osFree wiki**

Permanent link: **<http://ftp.osfree.org/doku/doku.php?id=en:docs:fapi:vioscrolldn>**

Last update: **2021/09/19 02:37**

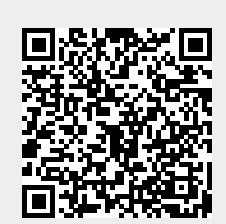